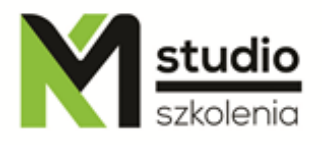

# *"Power BI Desktop – raporty wizualne"*

# *Opis szkolenia:*

Szkolenie "Power BI Desktop – raporty wizualne" przeznaczone jest dla osób potrzebujących wizualizować dane oraz tworzyć narracje cyfrowe. Uczestnicy szkolenia nie muszą posiadać wiedzy dotyczącej baz danych. Szkolenie skupia się na tworzeniu wykresów, map oraz innych wizualizacji.

### *Uzyskane umiejętności podczas szkolenia:*

- o Importowanie danych z wielu różnych źródeł
- o Czyszczenie i przekształcanie danych źródłowych
- o Modelowanie danych i tworzenie relacji
- o Tworzenie wykresów, kart, mierników, tabel, macierzy oraz KPI
- o Przedstawianie danych na mapach i kartogramach
- o Formatowanie wizualizacji i stron raportów
- o Umiejętność filtrowania danych na raporcie

### *Program szkolenia:*

#### **1. Wprowadzenie do Power BI**

- . Zastosowania Power BI Desktop
- . Rodzina Microsoft Power BI
- . Przepływ pracy w Power BI
- . Zapoznanie się z oknem aplikacji Power BI Desktop

#### **2. Pobieranie danych z różnych źródeł**

- . Importowanie danych z plików (TXT, CSV, XML, PDF, XLSX, Power Pivot, ACCDB)
- . Łączenie danych z wszystkich plików umieszczonych w folderze
- . Importowanie danych tabelarycznych ze stron internetowych

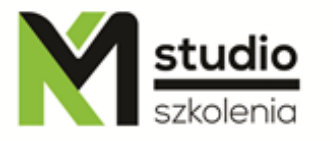

#### **3. Czyszczenie i przekształcanie danych**

- . Operacje na kolumnach w Edytorze zapytań
- . Sortowanie, filtrowanie i grupowanie danych
- . Usuwanie duplikatów
- . Przekształcanie danych
- . Poprawianie złej struktury danych
- . Zarządzanie zapytaniami

#### **4. Modelowanie danych i relacje bazodanowe**

- . Kategoryzowanie danych i domyślne agregacje
- . Tworzenie tabeli kalendarzowej
- . Sortowanie według kolumny
- . Tworzenie hierarchii
- . Tworzenie relacji i okno Zarządzaj relacjami
- . Kardynalność i kierunek filtrowania krzyżowego
- . Zastosowanie języka DAX kolumny obliczane i miary

### **5. Tworzenie wizualizacji**

- . Tabela i macierz
- . Karta i karta z wieloma wierszami
- . Wykresy: kolumnowy, słupkowy, liniowy, kolumnowo-liniowy, kołowy, punktowy
- . Wykres pierścieniowy i lejek
- . Wykres wstążkowy i kaskadowy
- . Wizualizacja "Pytania i odpowiedzi"
- . Miernik i wskaźnik KPI (Kluczowy wskaźnik wydajności)

#### **6. Mapy**

- . Wizualizacja Mapa
- . Wizualizacja Kartogram
- . Uwagi na temat przygotowania danych geograficznych

#### **7. Formatowanie raportów**

- . Formatowanie wykresów
- . Formatowanie map
- . Formatowanie strony
- . Dodawanie loga, kształtów, pól tekstowych i przycisków

#### **8. Filtrowanie danych w raporcie**

- . Stosowanie filtrów do wizualizacji, stron i całego raportu
- . Filtry podstawowe, zaawansowane i Top N
- . Używanie fragmentatorów do filtrowania danych
- . Przechodzenie do szczegółów

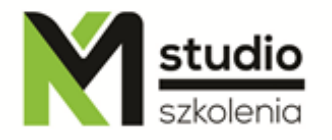

### *Metodologia:*

- mini wykłady w Power Point
- ćwiczenia przy komputerach (każdy uczestnik pracuje na osobnym komputerze)

### *Informacje organizacyjne:*

Ilość godzin szkolenia: 14 godzin / 2 dni Godziny szkolenia: 9:15-16:15 Miejsce szkolenia: Łódź, ul Piotrkowska 125 – KM Studio - szkolenia